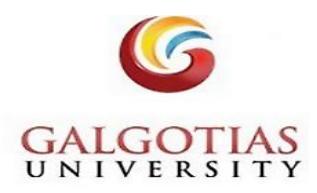

# **QUICK GUIDE**

# SPERSCO eBooks

This collection includes 1,80,000+ e-books covering a large selection of multidisciplinary academic subjects, including the latest titles from theleading academic publishers and university pressesall with a user-friendly search experience.

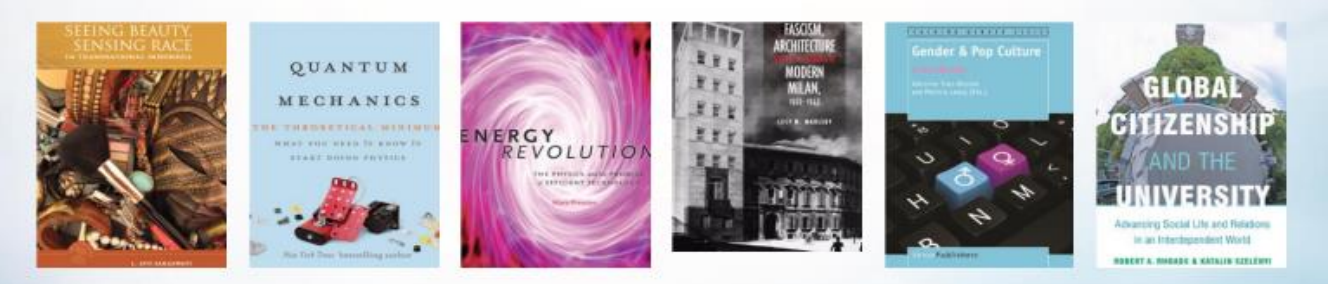

#### **Subjects Include:**

- $\cdot$  Art
- Business and economics
- Education
- Language arts and disciplines
- Literary criticism
- Medical
- Performing arts

#### **Leading Academic Publishers**

- · Elsevier Ltd.
- Ashgate Publishing Ltd.
- · Taylor & Francis Ltd.
- · Sage Publications, Ltd.
- · John Wiley & Sons, Inc.
- And more!
- Poetry
- Political science
- · Religion
- · Social science
- Philosophy
- Technology and engineering
- And other academic subjects

#### **Leading University Presses**

- Oxford University Press
- MIT Press
- State University of New York Press
- Cambridge University Press
- University of California Press
- McGill-Queen's University Press
- Harvard University Press
- · And many more!

## **Steps required to access the ebooks through GU eLibrary**

## **Step 1: Sign in GU eLibrary portal**

<https://galgotiasuniversity.new.knimbus.com/user#/home>

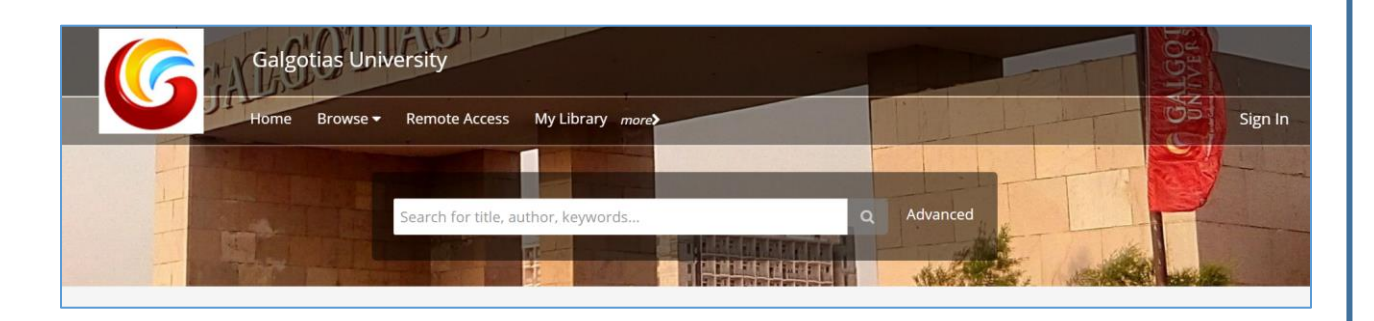

# **Step 2: Sign in with your Username and Password,**

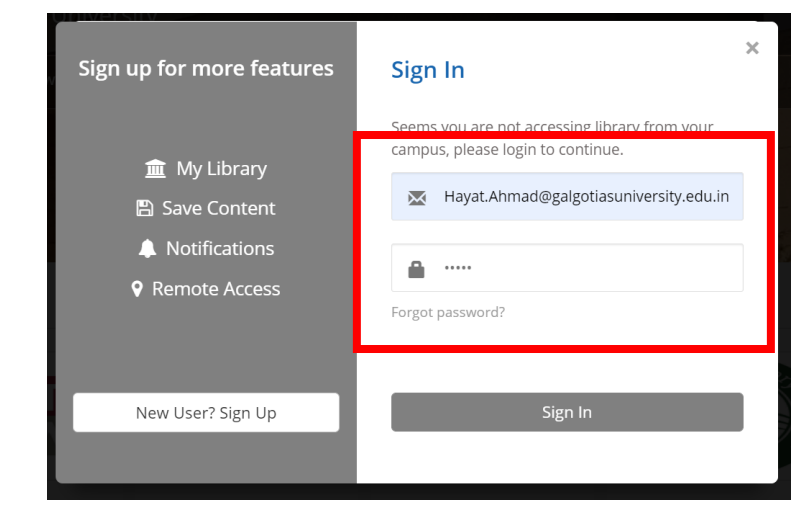

*Note: Username is your GU registered/ official email ID & password is user@knimbus Change after first login*

## **Step 3: Goto EBSCOHOST ACADEMIC COLLECTION**

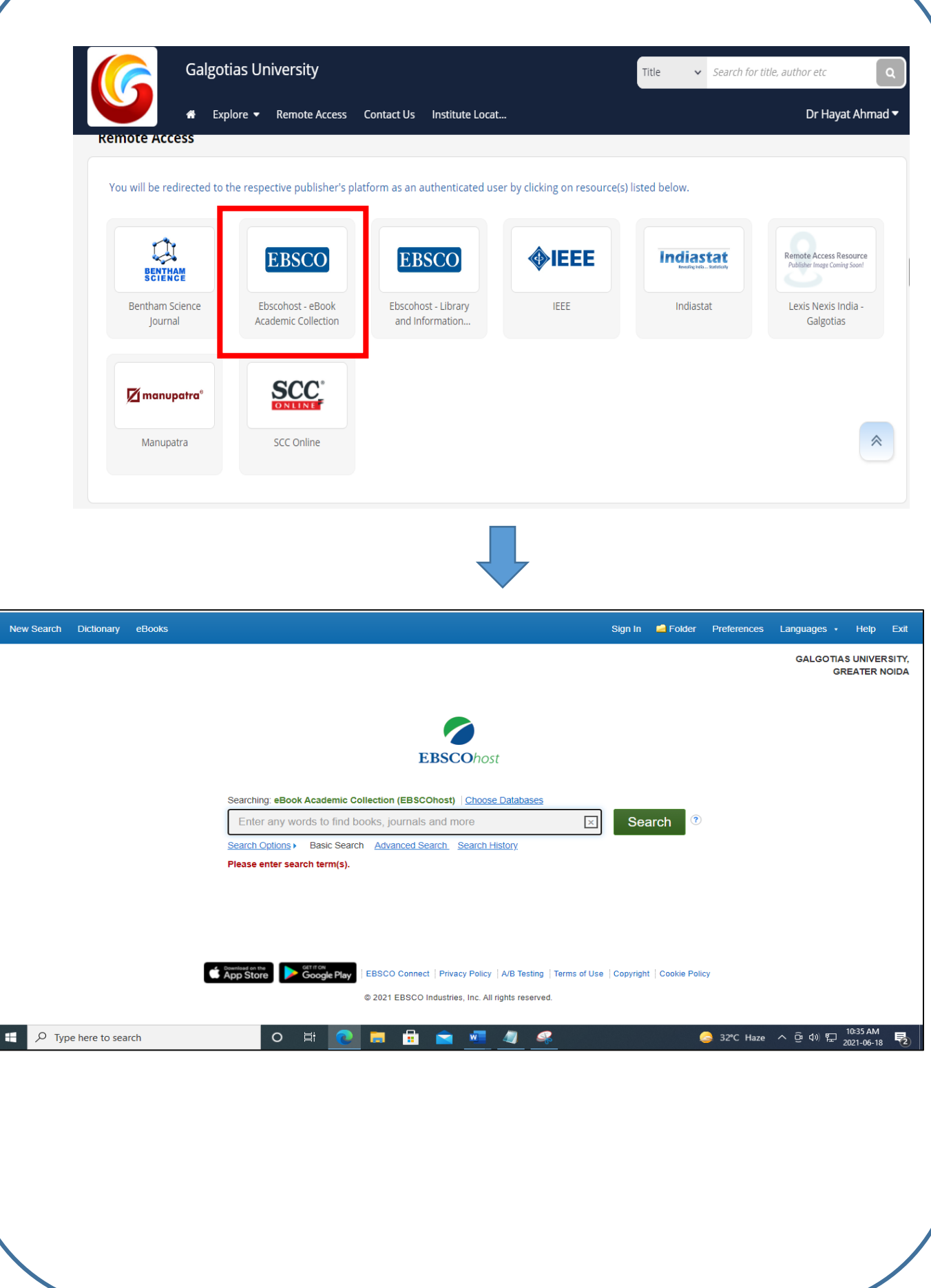

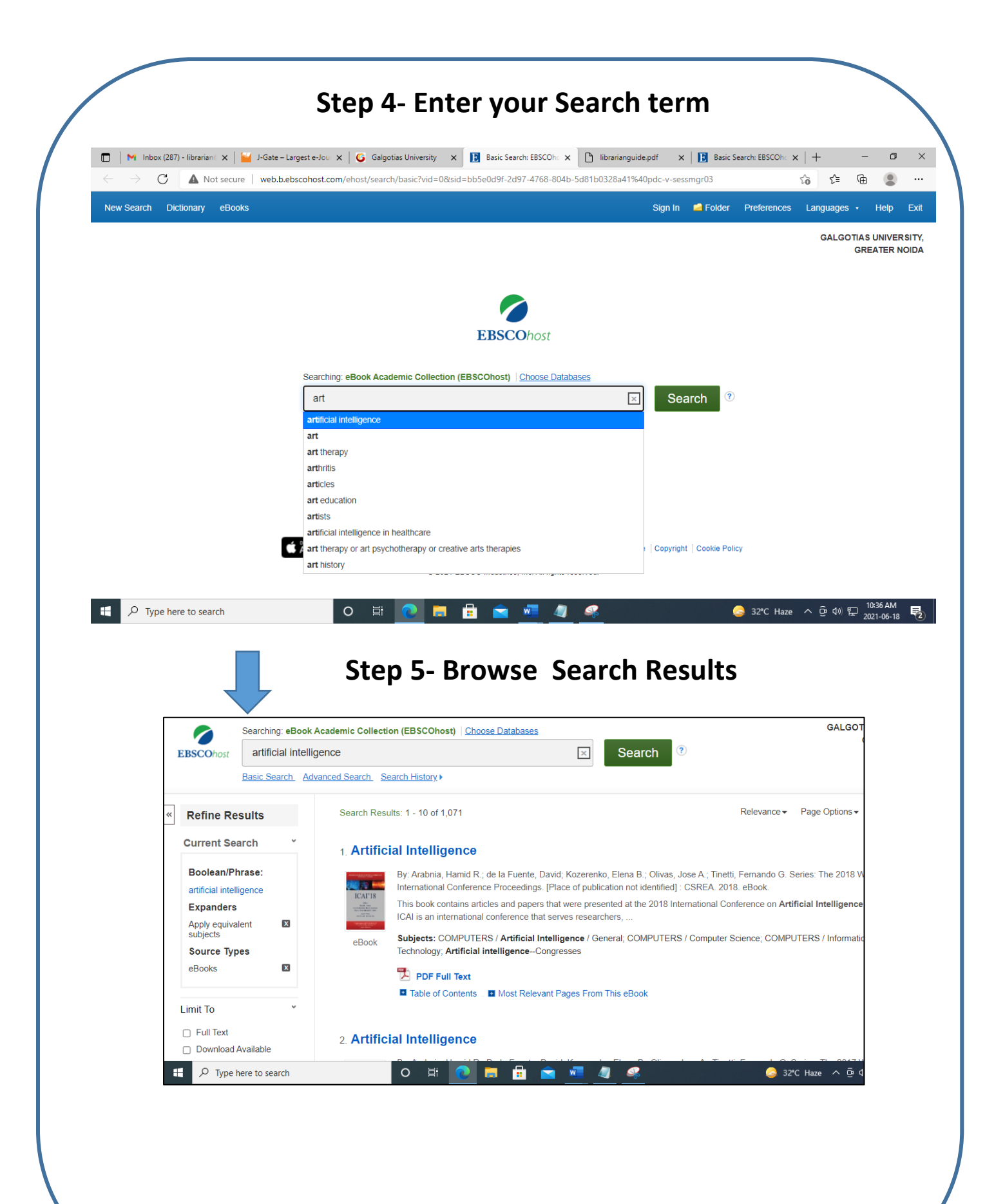

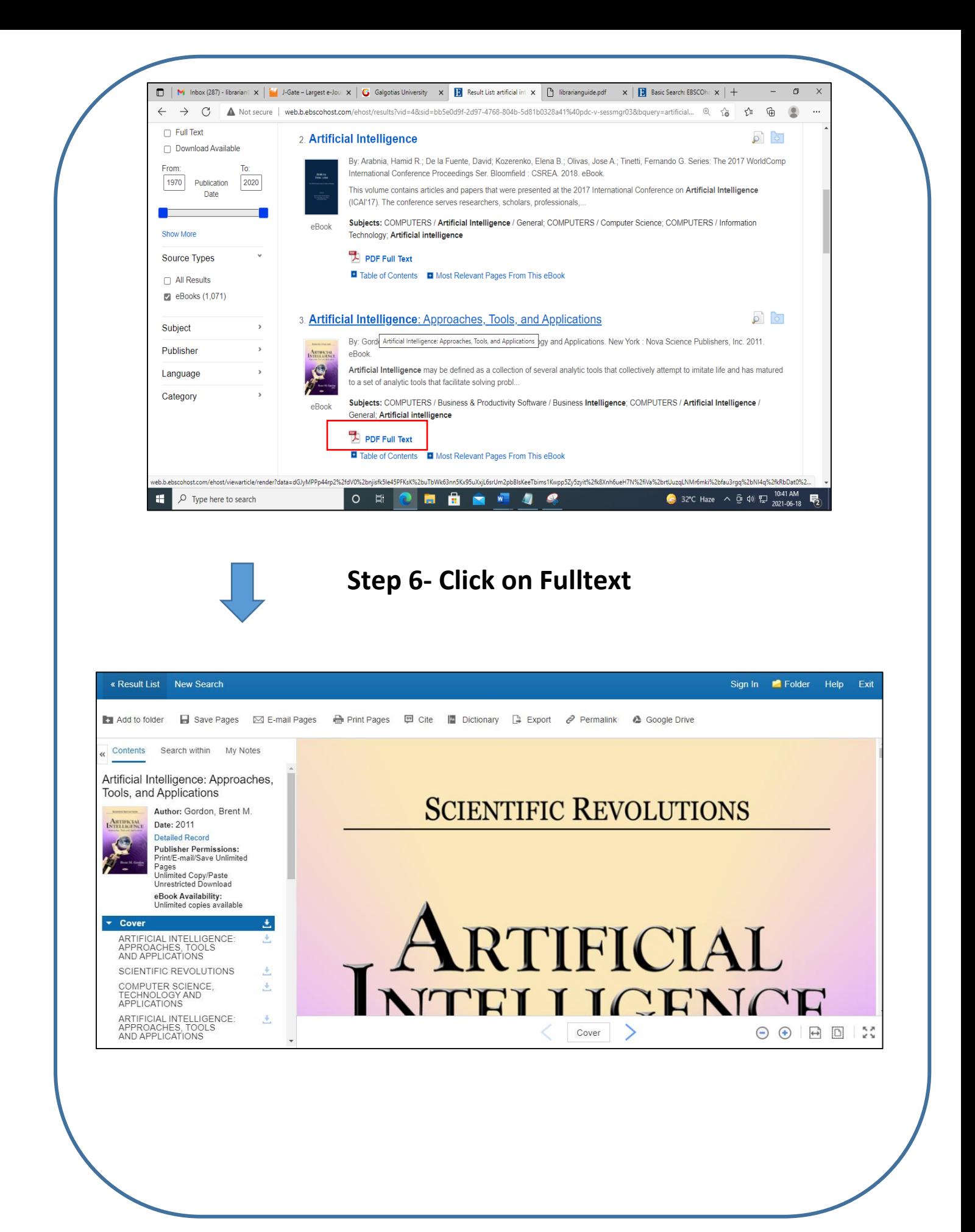

# **You may refine your search results by applying filters:**

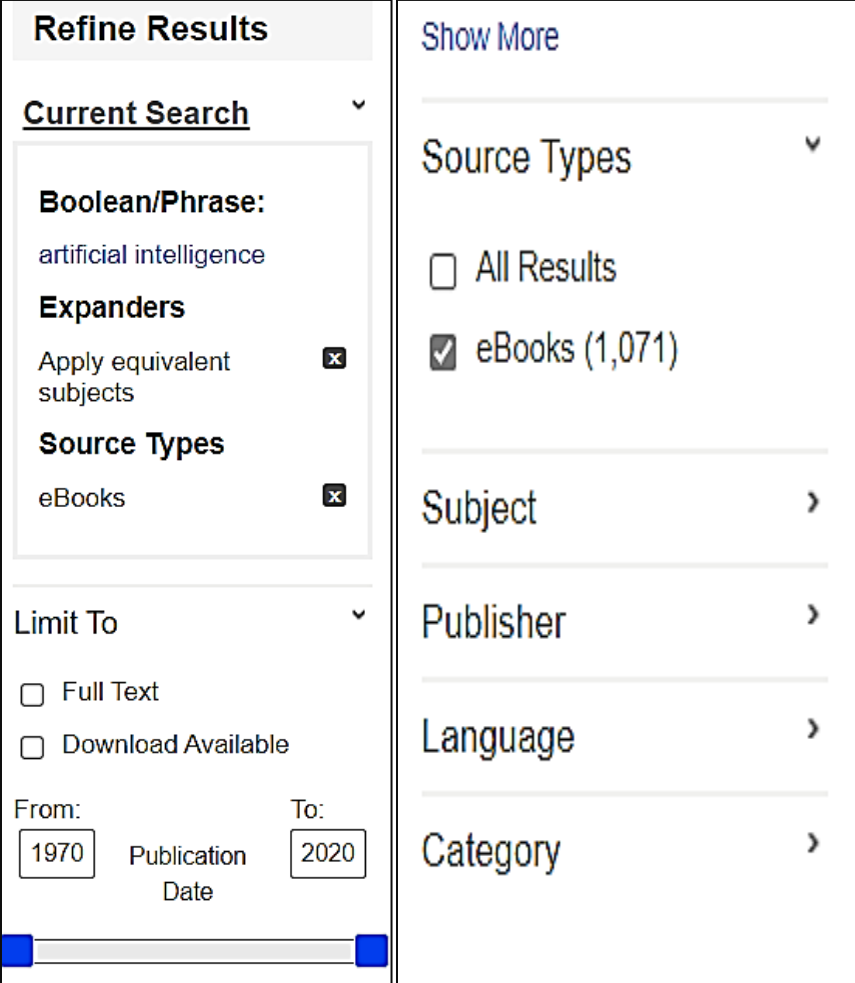

# **mLIBRARY APP**

# **IMPORTANT: GU users can also access the E-resources through the Mobile App available in Play Store -> mLibrary**

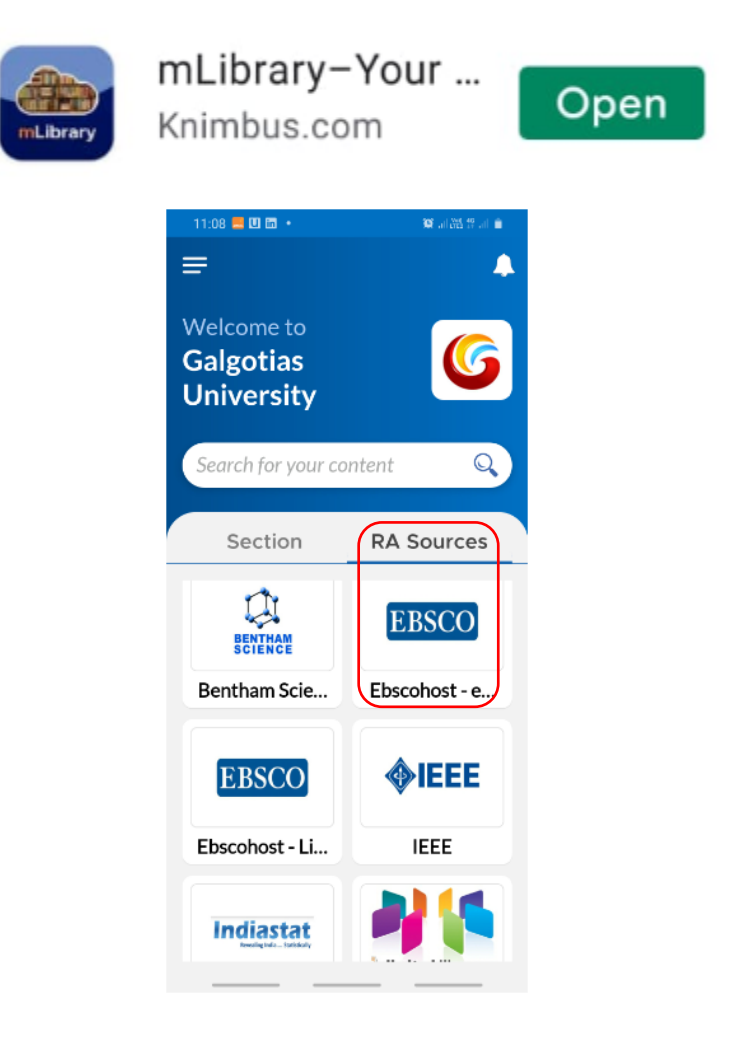

**For any problem related to the access of e-resources or query Please contact us:**

[shams.khan@galgotiasuniversity.edu.in](mailto:shams.khan@galgotiasuniversity.edu.in)

[neeraj.kumar@galgotiasuniversity.edu.in](mailto:neeraj.kumar@galgotiasuniversity.edu.in)